# **RFC: Virtual Object Layer**

# **Mohamad Chaarawi Quincey Koziol**

This RFC describes a new abstraction layer within the HDF5 library that enables different methods for accessing data and objects that conforms to the HDF5 data model. This new layer, called Virtual Object Layer (VOL), is similar to the Virtual File Layer (VFL) abstraction where different Virtual File Drivers (VFD) can be plugged in to access data in the file in different ways; however the VOL layer would be at a higher level, to allow abstract operations on objects rather than blocks of bytes. Several plugins developed already will show how the VOL abstraction would work with forms of data storage outside the typical HDF5 file paradigm.

# **1 Introduction**

The HDF5 data model is composed of two basic objects, groups and datasets. The data model in itself is very powerful and widely used by many applications, including High Performance Computing (HPC) applications. The HDF5 library has an internal abstraction layer called the Virtual File Layer that the library calls after it translates the HDF5 data model and object API calls to operation on blocks of bytes. The operations on those blocks of bytes are abstracted out into drivers so that we don't limit users to one underlying implementation. Several drivers are already implemented and shipped with the HDF5 library such as the POSIX (sec2) driver, MPI-I/O driver, and a memory (core) driver.

The main challenge currently in HDF5 is not in the data model itself, but in the native HDF5 single file format that has performance issues that vary widely over different platforms and has some limitations where all objects actually have to be accessible locally. Furthermore, in parallel applications, file access by several processes has to be coordinated in order to maintain strict consistency semantics to avoid file corruption. In addition, the emergence of new tiered storage architectures and object storage file systems renders the current HDF5 library in need of major implementation changes to leverage such architectures.

To address those concerns, we have been working on a new abstraction layer inside the HDF5 library called the Virtual object layer (VOL). The VOL intercepts all HDF5 API calls that could potentially access objects in the file and forwards those calls to a plugin "object driver". The plugins could actually store the objects in variety of ways. A plugin could, for example, have objects be distributed remotely over different platforms, provide a raw mapping of the model to the file system, or even store the data in other file formats (like native netCDF or HDF4 format). The user still gets the same data model where access is done to a single HDF5 "container"; however the plugin object driver translates from what the user sees to how the data is actually stored. Having this abstraction layer maintains the object model of HDF5 and would allow much better usage of new object storage file systems that are targeted for Exascale systems.

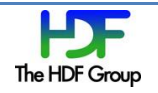

A solid prototype for the VOL has already been implemented and used in several research projects, internally and externally. It was a key component to the FastForward project that brought a significant amount of funding to the company. However, all the work that has been done so far on the VOL was research oriented. Production is the next step to integrate this layer into the mainstream HDF5 library. The VOL implementation is in a solid prototype state that is tested daily, but a good amount of work is needed to make the VOL production ready in terms of code reviews, documentation, and support. We expect the production version of the VOL work to be a big step forward for the HDF5 library that will create new partnerships with storage vendors or users that are looking to implement new VOL plugins or users who would use existing plugins.

# **2 Design/Architecture**

To implement a VOL interface capable of accepting any plugin a developer wishes to add, a modular design has to be put in place, similar to how the VFL interface in HDF5 is designed to accept different VFDs. The VOL is a higher level abstraction than the VFL abstraction. The following figure shows where the VOL is layered and how the data is accessed in the file:

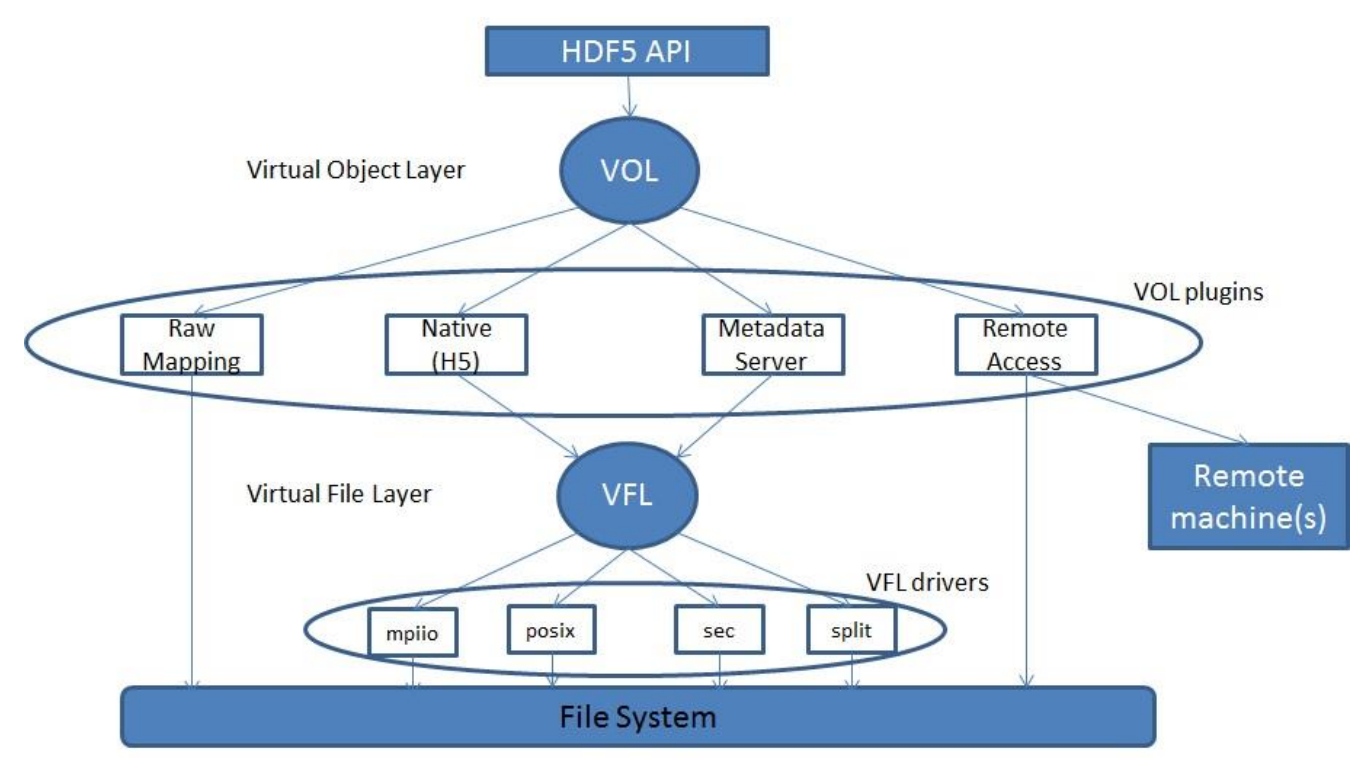

# **2.1 The VOL Callback Structure**

Each VOL plugin is an instance of the following structure:

```
/* Class information for each VOL driver */
```

```
typedef struct H5VL_class_t {
```
H5VL class value t value;

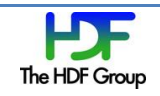

```
 const char *name;
   herr t (*initialize)(hid t vipl id);
   herr t (*terminate)(hid t vtpl id);
   size t fapl size;
   void * (*fapl copy)(const void *info);
   herr t (*fapl free)(void *info);
    /* Data Model */
   H5VL attr class t attr cls;
   H5VL dataset class t dataset cls;
   H5VL datatype class t datatype cls;
   H5VL file class t file cls;
   H5VL group class t group cls;
   H5VL link class t link cls;
   H5VL object class t object cls;
    /* Services */
   H5VL async class t async cls;
   herr t (*optional)(void *obj, hid t dxpl id, void **req, va list
arguments);
```

```
} H5VL_class_t;
```
The VOL public structure separates Data Model operations from Service operations. Data Model operations are those that operate on files, groups, dataset, etc… Those operations are furthermore grouped in their respective "class" structure. For example the file class consists of function pointers for plugins to implement operations on the file itself (H5F API operations). Service operations are those that provide services for users that are not related to the data model specifically. Asynchronous operations, for example, are a service that most plugins can implement, so we add a class for it in the VOL structure. If a service becomes generic enough and common between many plugins, a class for it should be added in the VOL structure. However, many plugins can/will provide services that are not shared by other plugins. A good way to support these services is through an optional callback in the VOL structure which can be a hook from the API to the plugin that provides those services, passing any necessary arguments needed without the HDF5 library having to worry about supporting that service. A similar API operation to allow users to use that service will be added. This API call would be similar to an "ioctl" call where any kind of operation can be supported and passed down to the plugin that has enough knowledge from the user to interpret the type of the operation.

The VOL User Guide will discuss the VOL structure in much more detail and provide examples on how to support/implement the classes/callbacks.

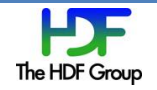

# **2.2 Calling in the VOL layer**

The VOL intercepts all HDF5 API calls that potentially modify data on disk. Calls to one of these API functions only run sanity checks on the arguments passed in, and then immediately call the associated VOL callback for the API function. Operations, such as creating a group or retrieving a hyperslab from a dataset, will be captured and routed through the selected plugin that knows how the data is actually stored and capable of producing the results needed by the operations. For example, a call to H5Dcreate would be implemented within the HDF5 library as:

```
H5Dcreate(hid t loc id, const char *name, hid t type id, hid t
space id, hid t lcpl id, hid t dcpl id, hid t dapl id) {
    /* Check arguments */check location (loc id);
    check type (type id);
    check dataspace (space id);
     check property lists (lcpl id, dcpl id, dapl id);
    /* call the corresponding callback for H5Dcreate */result = H5VL dataset create (...); /* will route the operation
to the plugin at the intermediate VOL layer */
     /* return result to user (yes the dataset is created, or no
here is the error */
    return result;
}
```
The H5Dcreate call will inform the user that a dataset with the returned ID has been created in the HDF5 container being accessed with the chosen VOL plugin. Depending on the plugin selected, the H5Dcreate function might have created a dataset object in an HDF5 file, a netCDF file, a file on a remote machine, or any way a plugin is designed to create a dataset.

## **2.3 Plugin Selection**

The user should be able to select the VOL plugin and possibly provide some information to the corresponding plugin. The best way to do that is through a FAPL. For each plugin registered with the HDF5 library, a FAPL routine can be added to set the VOL plugin. If we consider the MDS plugin:

```
hid t fapl = H5Pcreate(H5P_FILE_ACCESS);
H5Pset fapl mds vol(fapl, …);
hid t file = H5Fcreate("foo.h5", H5F ACC TRUNC, H5P DEFAULT, fapl);
H5Pclose(fapl);
```
This would indicate that the MDS object layer plugin is to be used. All accesses to objects within the file opened using that FAPL would be routed through the MDS plugin.

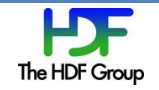

In addition to plugins for the VOL class that will be added in the HDF5 library, any developer may write their own customizable plugin and tell the HDF5 library to use it at runtime. The plugin should be registered using:

hid t H5VLregister(H5VOL class t \*cls)

The *cls* parameter is a structure containing function pointers to the routines that implement all the callback routines the VOL class specifies.

## **2.4 Plugin Examples**

#### **2.4.1 Different File Format Plugins**

We mentioned earlier that a developer could design a plugin such that the file that stores data on disk could be of different format than the H5 format. This is very important to users that would like to use the HDF5 API and data model, but also desire the portability to use their files across different libraries or would like to access data from pre-existing files that are not in the H5 format.

The plugin, which understands the HDF5 data model and how the data is stored, will do the necessary "translation" needed for this kind of model. The following figure explains more on how this is achieved:

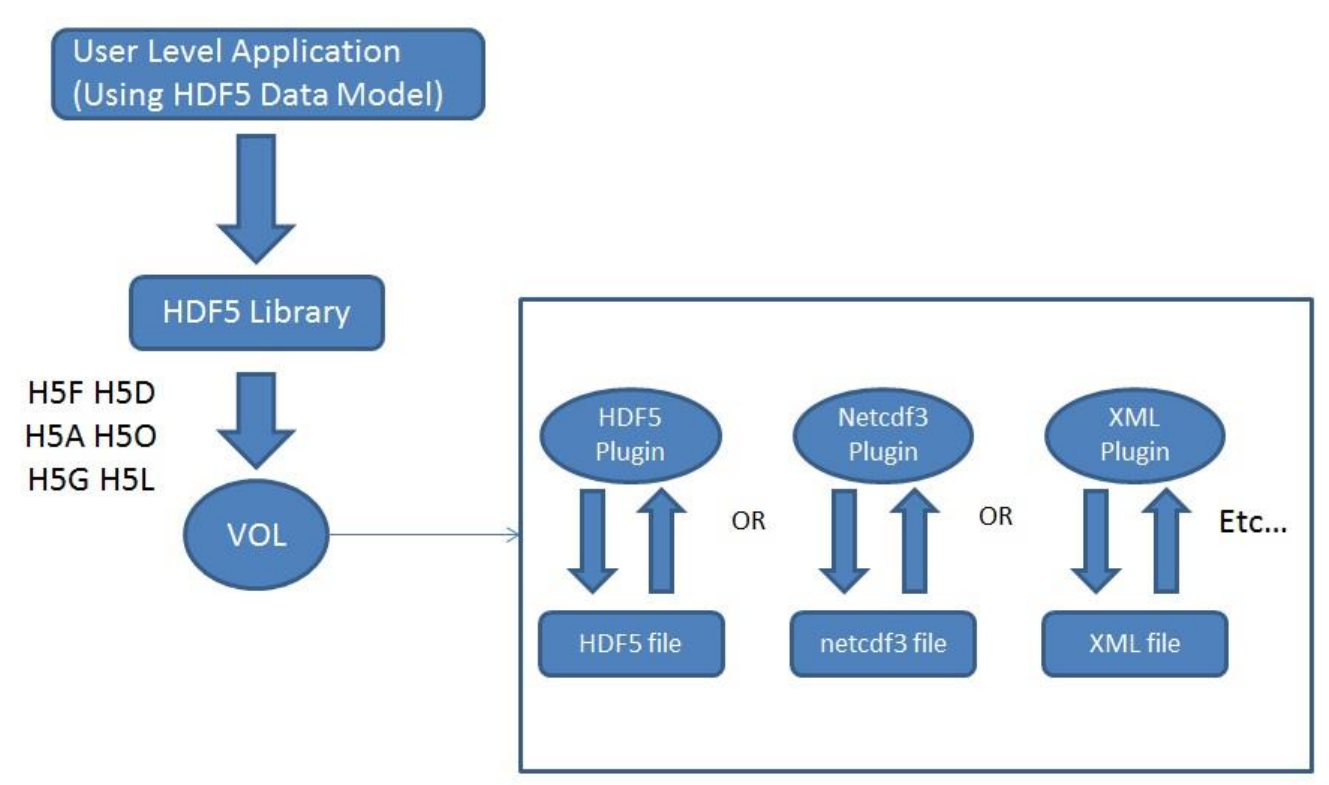

#### **2.4.2 Raw Format Plugin**

The flexibility of the virtual object layer provides developers with the option to abandon the one file, binary format like the native HDF5 implementation. A "raw" file format could map HDF5 objects (groups, datasets, etc …) to file system objects (directories, files, etc …). The entire set of raw file system objects created would represent one HDF5 container as opposed to one HDF5 file with the

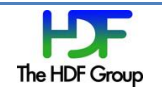

native plugin. The actual mapping between all HDF5 objects to file system objects is subject to further research.

This plugin would allow the PLFS package [\(http://institute.lanl.gov/plfs/\)](http://institute.lanl.gov/plfs/) to be applied to applications that use the HDF5 API, where access seems to be done to a single file from the high level, but is mapped by the raw plugin to multiple files/directories for performance benefits that were demonstrated by PLFS.

#### **2.4.3 Remote Access Plugin**

The current HDF5 implementation requires applications to access a single HDF5 file that is also local on the file system where the application resides. A remote VOL plugin would allow access to files located remotely. The plugin could have an HDF5 server module located where the HDF5 file resides and listens to incoming requests (HDF5 operations that are routed through the VOL) from a remote process.

Remote visualization is an important use case for this plugin. Large, remote datasets are very expensive to migrate to the local virtualization system. It would be faster to just enable *in situ* virtualization to remotely access the virtualization data using the HDF5 API. This is however not possible at the moment with the native implementation for HDF5 as the file is required to be present locally.

#### **2.4.4 MDS Plugin**

The MDS plugin uses the proposed strategy in the *Independent Metadata* RFC (http://www.hdfgroup.uiuc.edu/RFC/HDF5/VOL/2012-03-27-RFC\_independent\_metadata.docx), which allows processes in HPC applications to call HDF5 operations that modify metadata independently (the current HDF5 semantics require those calls to be collective). The MDS is a setaside process that manages access to the file's metadata to avoid corruption from simultaneous access by several processes. The design strategy is explained in details in the *Independent Metadata* RFC.

The MDS strategy puts all HDF5 metadata in a separate file, different than the raw data file. Only the designated MDS process will read/write data to that file. All HDF5 calls made by other processes that potentially need to access the metadata or raw data file must go through the MDS process to serialize access to the metadata and acquire the necessary locks for proper synchronization. The following figure shows the flow of the operation from the VOL layer to the MDS plugin:

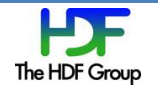

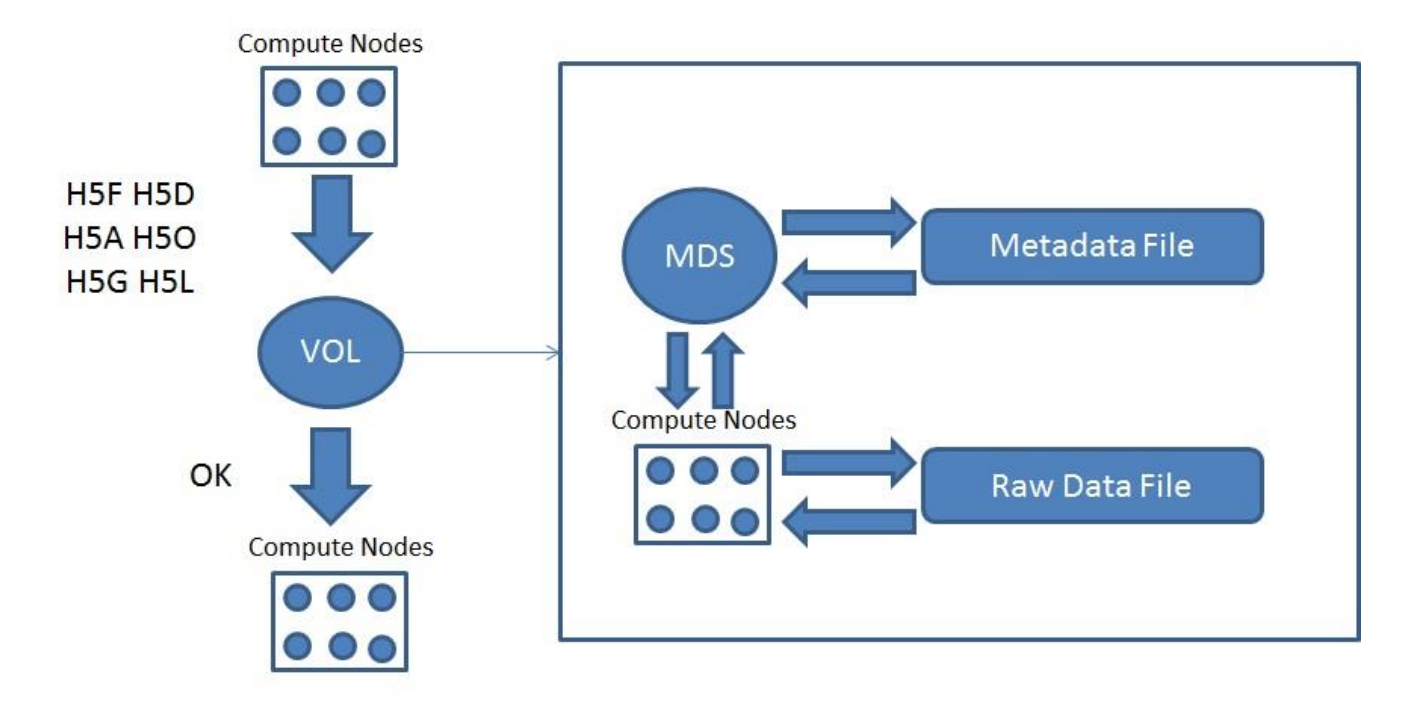

All H5F, H5D, H5A, H5O, H5G, and H5L API calls are mapped to MDS specific implementations. An H5Dopen call, for example, would forward the parameters of the routine to the MDS that actually opens the dataset and returns the ID to the calling process along with some metadata for that dataset. The user gets back the ID of the opened dataset. An H5Dwrite call would ask the MDS process for a shared lock on the dataset being written to, to avoid having another process modify the metadata of the dataset, and then would actually write the data from the API call.

## **2.5 Interchanging and Stacking VOL plugins**

Accessing a file created with a different VOL plugin than the one it was created with would be a valid operation as long as the underlying file format is the same. This would be the user's responsibility to ensure that the different plugins are interchangeable.

It would be also possible to stack VOL plugins on top of each other. This notion is similar to the idea of the split VFD, where underneath the split VFD itself, two file drivers would be used, one for the file storing the metadata and another for raw data. Some stackings make sense and others would be erroneous. For example, stacking the native HDF5 plugin on top of a non-HDF5 backend plugin does not make sense and is erroneous. The following figure showes a stacking of the remote plugin, where data is distributed remotely, on top of the native h5 plugin, where servers that store the data at remote locations use the h5 file format.

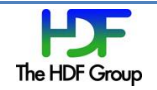

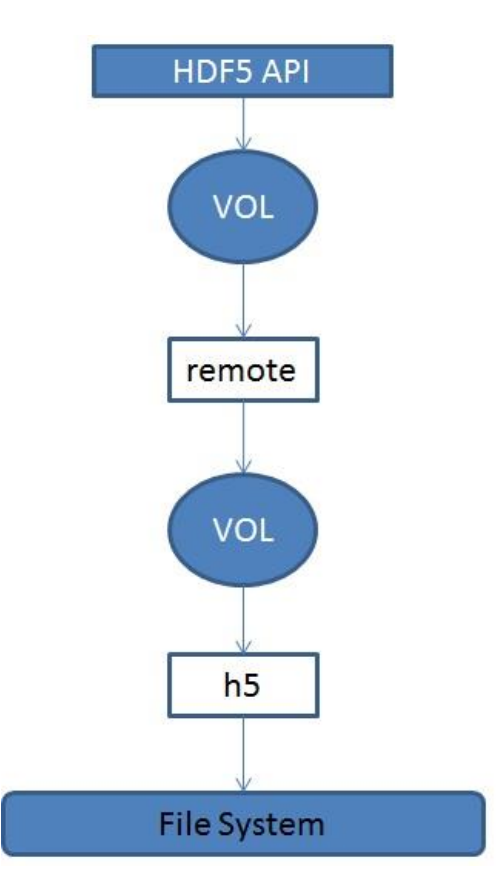

Another useful design option is to allow a mirroring plugin, where the HDF5 API calls are forwarded through a mirror plugin to two or more VOL plugins. This is an extention to the stacking feature. The following figure shows an example of a VOL mirror that maps HDF5 API calls to an h5 backend plugin and an XML backend plugin:

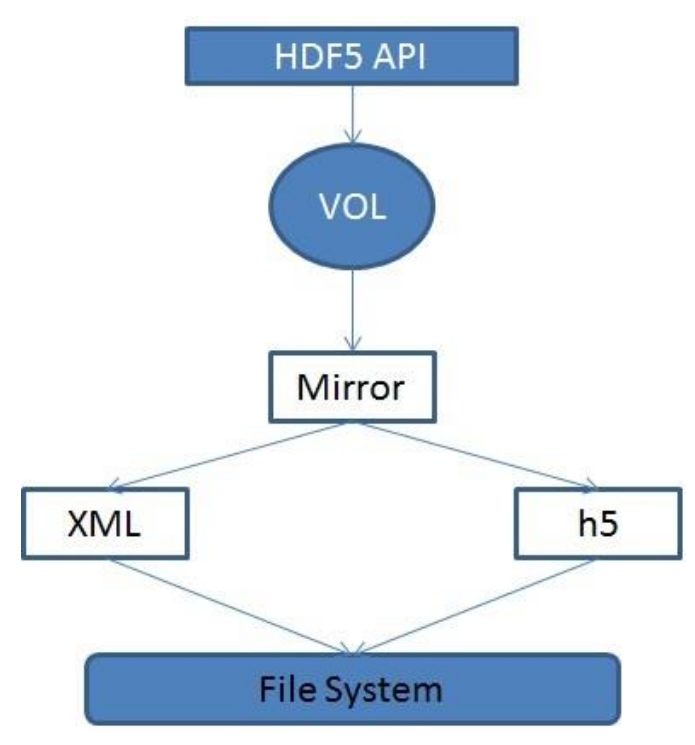

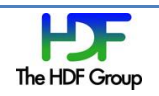

Another possible VOL plugin could be a statistics plugin that just gathers information on HDF5 API calls and records statistics associated with the number of calls to a specific API functions and corresponding parameters. This plugin would be very useful for profiling purposes. The statistics plugin would be stacked on top of another VOL plugin that actually performs the required access to the file.

## **3 Implementation**

The VOL class structure consists of data structure(s) that contain configuration variables that are set by each plugin and a collection of function pointers that maps all HDF5 API operations that access data on disk to the plugin's corresponding implementations. Internally, each plugin is free to implement the underlying storage of objects in any way desired. The main goal is that the user still gets the same HDF5 API and data access model no matter which plugin is used. This section highlights some implementation details and the preliminary API for the VOL.

## **3.1 VOL Callbacks**

A VOL plugin is initialized based on the user selection with a file access property list API call or the default that the library chooses. The plugin is an instance of the VOL class and contains an implementation for the function callbacks specified by the VOL class.

The VOL class includes all the higher level logical callbacks that potentially touch data (metadata or raw data) on disk. All the API routines should map to one of those callbacks. The HDF5 API is too large however to have a 1 to 1 mapping from API routines to VOL callbacks, so we introduce the notion of a *generic* function call that developers could use to implement certain API routines that do not map to one of the VOL callbacks. This is similar to the UNIX ioctl() routine.

The HDF5 library currently does not support nonblocking I/O operations. However, since it is a very desirable feature, future versions of the library most probably will add nonblocking routines. In order to be able to support those API routines and not to double the number of VOL callback routines, we made all VOL callbacks nonblocking compatible, by adding an HDF5 request parameter to all VOL callbacks. If the high level operation issued by the user is nonblocking, then the request would just be forwarded to the VOL plugin and the plugin itself would be responsible to support the nonblocking behavior. If the high level operation is a blocking operation, then a non-active request is forwarded to the plugin which detects that the request is inactive and implements the operation in a blocking behavior.

One could argue that the interface can be simplified by having, for example, a common open routine for all objects (like the H5Oopen) routine. We found however that having a common interface would be detrimental to performance in certain plugin implementations, since it would require querying the VOL plugin twice, once for looking up the object location and once for opening the object. Having an optional callback for every object and a generic one would solve this issue. The VOL layer would check if the specific object callback is implemented in the VOL plugin, and if it is not, it would fall back to the generic object callback routine. This way we don't sacrifice performance for generality.

Another design issue comes to mind when looking at the large set of functions, and that is whether to lump all the functions together into one data structure as the VOL class, or to have a more object oriented approach, where we can either have a general class that contains all common functions, and

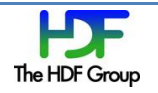

then children of that class that contain functions specific to certain HDF5 objects, or for each object have a set of callbacks that are specific to that object. The current design chosen seems to be a good middle ground between generality and readability/maintainability.

### **3.2 H5Ocopy & H5Ocompare**

The HDF5 API has two routines that will require extra attention to be compatible with the VOL layer, and those are the object copy and compare routines:

- *herr\_t* H5Ocopy( *hid\_t* src\_loc\_id, *const char \**src\_name, *hid\_t*  dst\_loc\_id, *const char \**dst\_name, *hid\_t* ocpypl\_id, *hid\_t* lcpl\_id );
- *htri\_t H5Ocompare(hid\_t loc1\_id, const char \*name1, hid\_t lapl1, hid\_t loc2\_id, const char \*name2, hid\_t lapl2, hid\_t cmppl\_id, H5O\_cmp\_cb\_t \*cb\_info);*

If the two objects are in "*containers"* of the same type, i.e. created using the same VOL plugin, then the VOL layer would be able to detect that and forward those calls to the corresponding implementation using a designated VOL callback. This would allow different sorts of optimizations that a VOL plugin could choose to implement in order to copy or compare two objects. On the other hand, if the objects belong to two different containers, the VOL plugin would not be able to interpret an object created by a different plugin, and so a different approach needs to be considered.

Comparing two objects that belong to different types of HDF5 containers require processing independent of the VOL plugins. One way to accomplish this is to add utility routines to the VOL class to retrieve certain characteristics about an object for comparison. For example, datasets would need utility routines to retrieve the dataset name, dimensions, type, space, and elements. Once those values are retrieved for each object from each VOL plugin, the comparison operation could return the required result. The copy operation would require the same level of processing on the source object. Then using the fetched attributes, the same object is created using a create callback of the destination object's VOL plugin.

## **4 Recommendation**

# **Revision History**

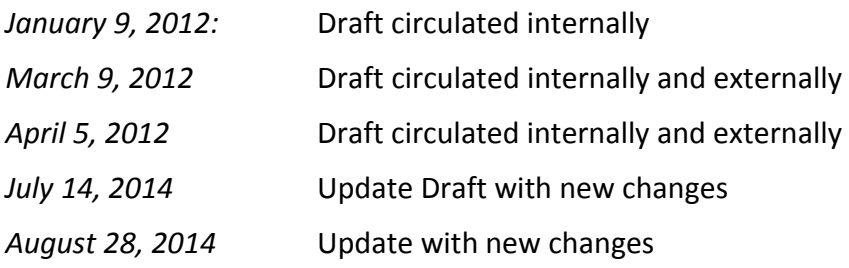

# **[References]**

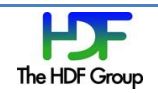